How to use OPTIMED step by step

**for Anatomy**

**Michaela Račanská**

# https://opti.med.muni.cz/

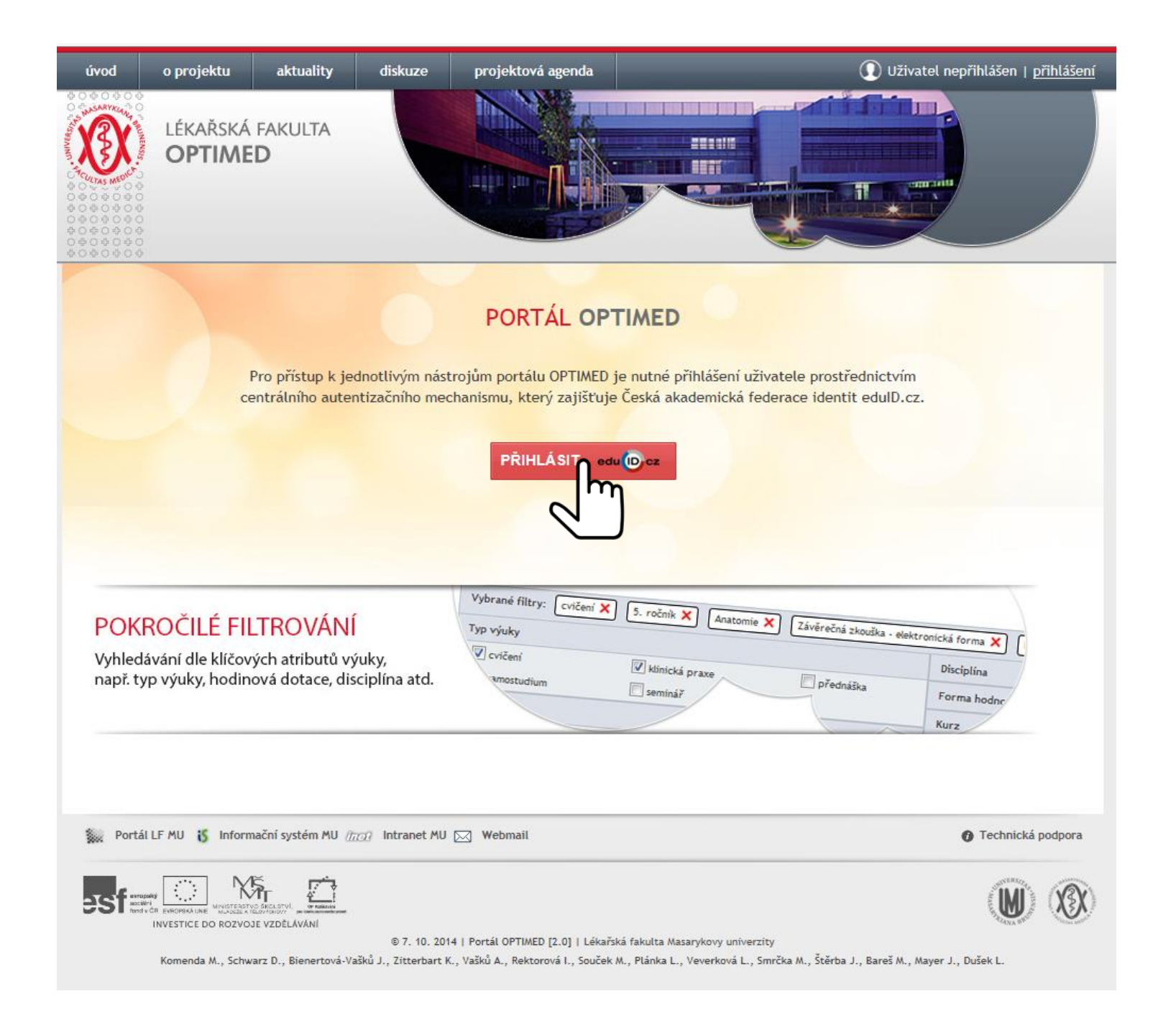

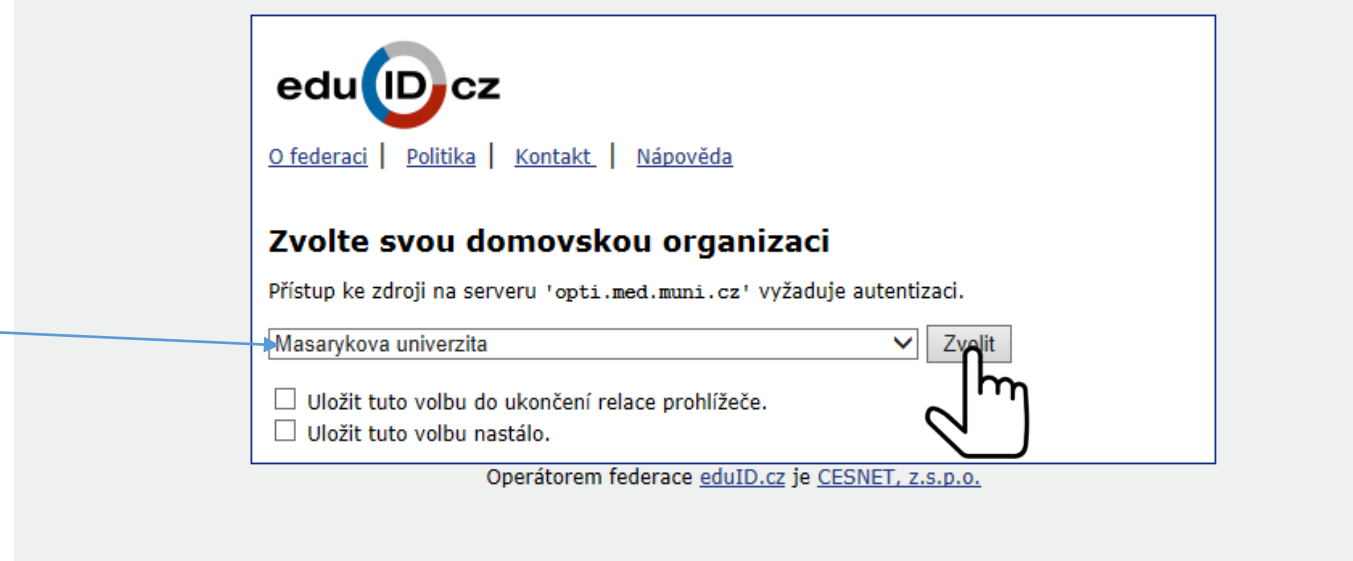

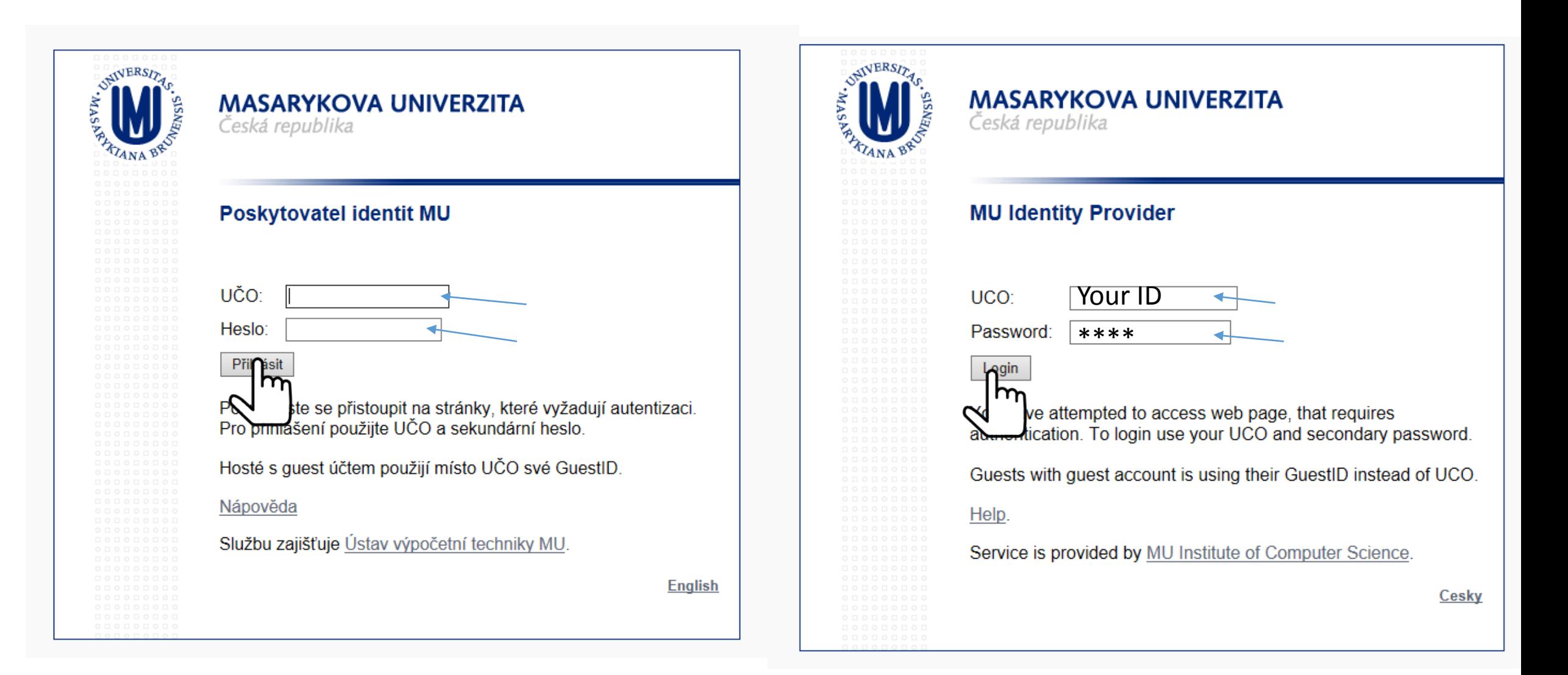

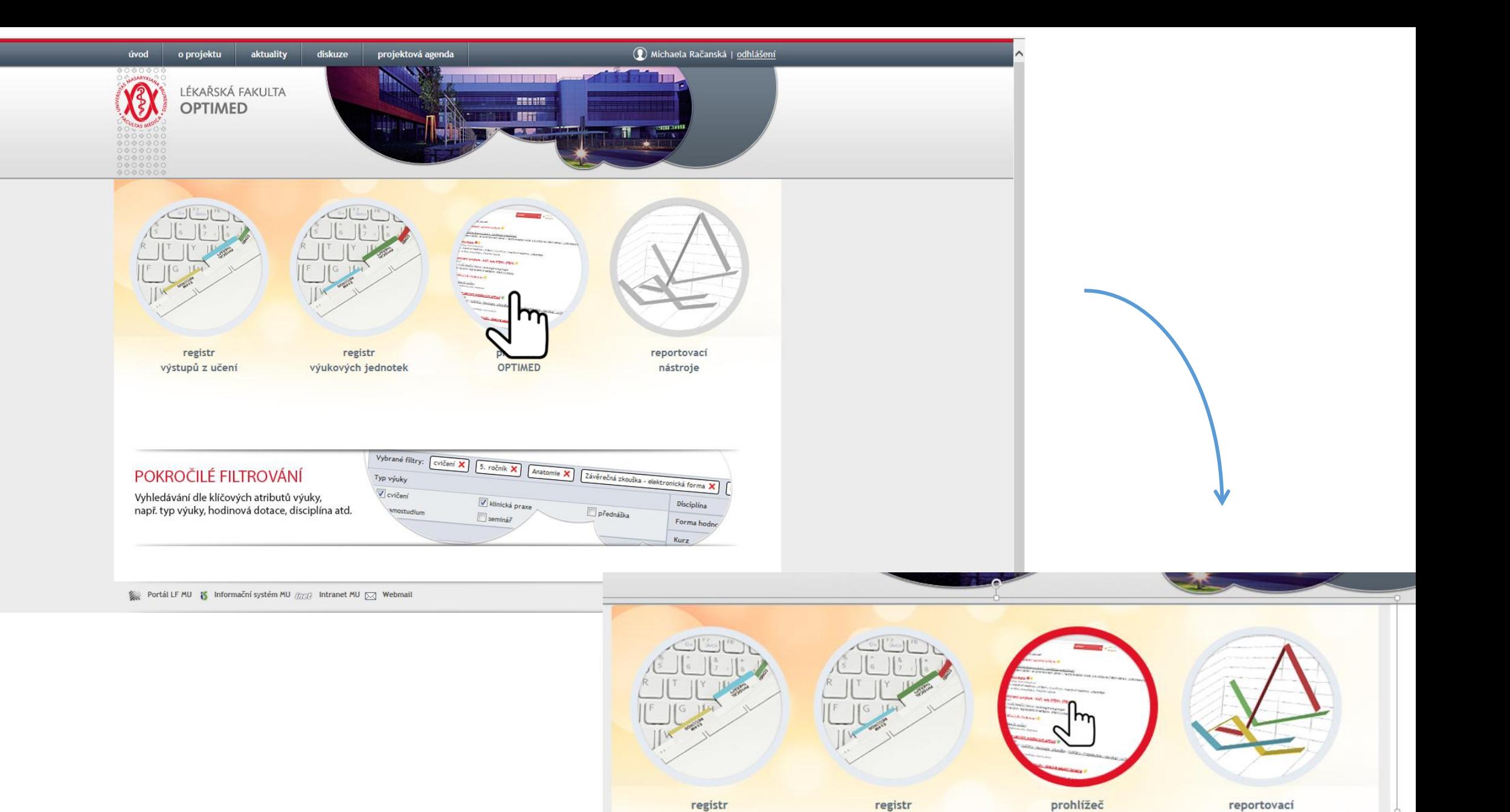

výstupů z učení

výukových jednotek

**OPTIMED** 

nástroje

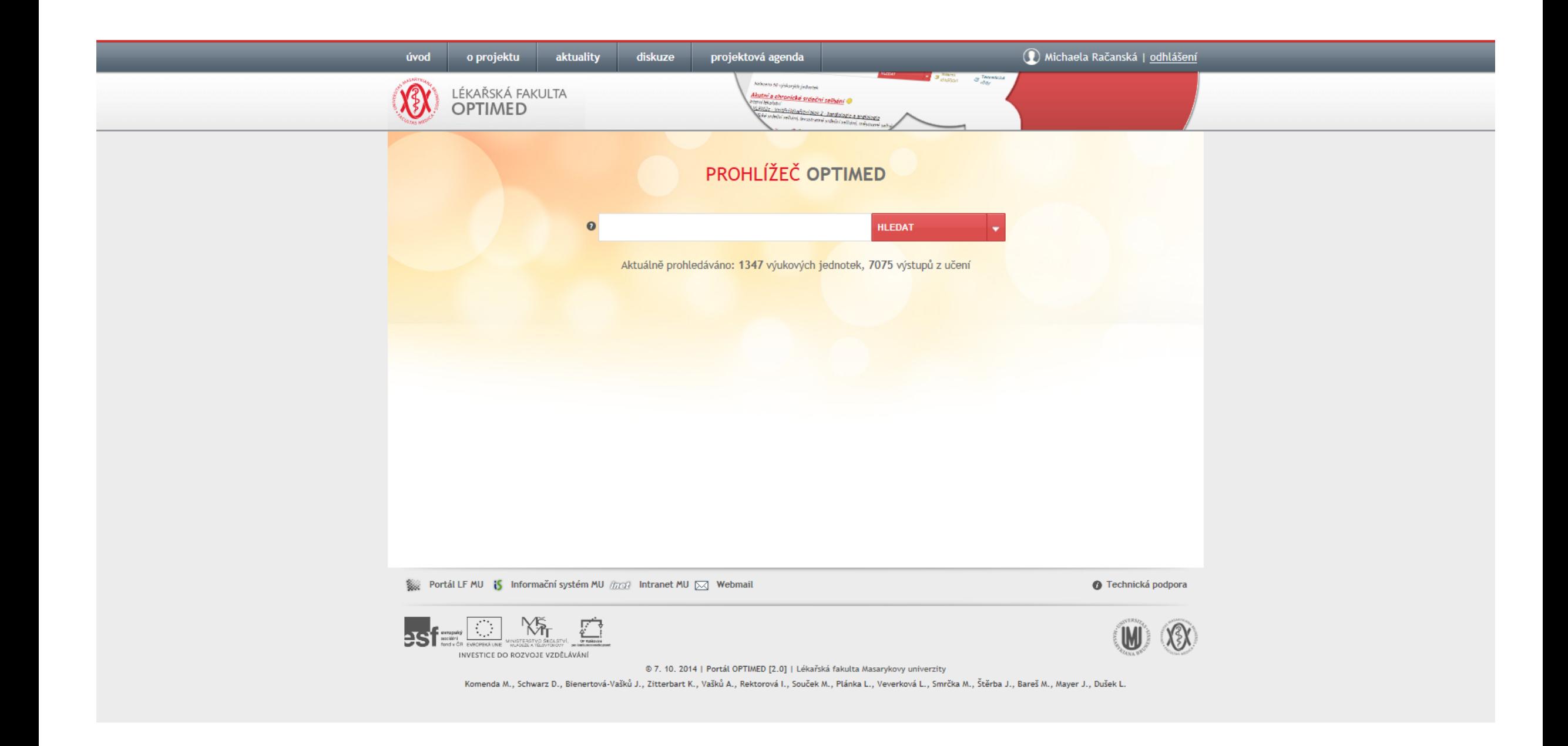

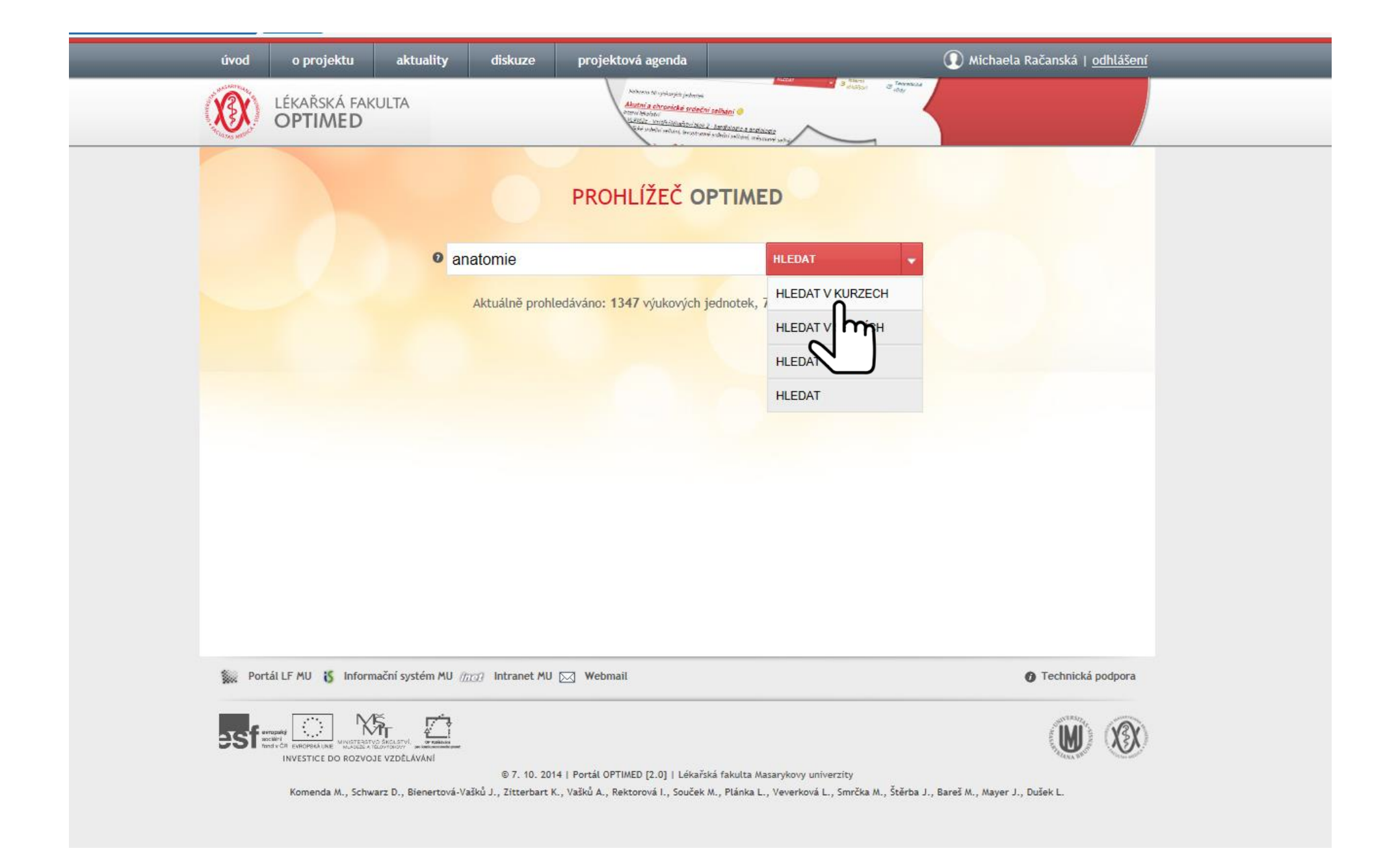

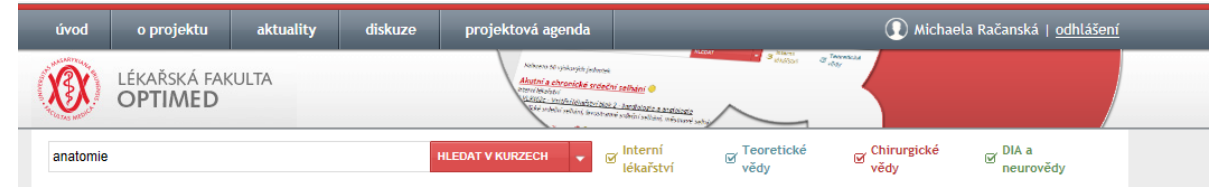

Nalezeno 30 výukových jednotek

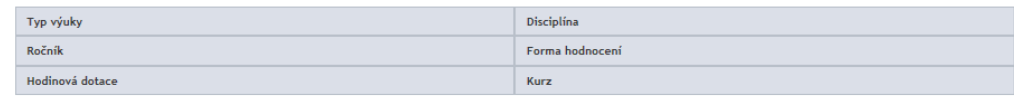

**FILTROVAT** 

#### Centrální nervový systém ®

Teoretické vědy VSAN0333p - Anatomie III - přednáška | VSAN0333s - Anatomie III - seminář přednáška (18 hod.), seminář (14 hod.), samostudium (20 hod.) anatomie, centrální nervový systém

#### Chuťové ústrojí

Teoretické vědy VSAN0232p - Anatomie II - přednáška | VSAN0232s - Anatomie II - seminář | VSAN0333p - Anatomie III - přednáška | VSAN0333s - Anatomie III seminář přednáška (0.5 hod.), seminář (0.5 hod.) anatomie, chuť, chuťová percepce, chuťové pohárky

#### Čichové ústrojí <sup>®</sup>

Teoretické vědy VSAN0232p - Anatomie II - přednáška | VSAN0232s - Anatomie II - seminář | VSAN0333p - Anatomie III - přednáška | VSAN0333s - Anatomie III seminář přednáška (0.5 hod.), seminář (0.5 hod.) anatomie, čich

#### Dýchací systém <sup>O</sup>

Teoretické vědy VSAN0232p - Anatomie II - přednáška | VSAN0232s - Anatomie II - seminář přednáška (4 hod.), seminář (4 hod.), samostudium (8 hod.) anatomie, dýchací systém

#### Endokrinní systém ·

Teoretické vědy VSAN0232p - Anatomie II - přednáška | VSAN0232s - Anatomie II - seminář

#### Search **Strand CloPDF** Sconvert to PDF **S** Convert to DOC **C** Translate **S** Thesaurus **S** Dictionary **S** Reference

anatomie, uytnati system

#### Endokrinní systém <sup>O</sup>

Teoretické vědy VSAN0232p - Anatomie II - přednáška | VSAN0232s - Anatomie II - seminář přednáška (2 hod.), seminář (2 hod.), samostudium (4 hod.) anatomie, endokrinní žlázy

#### **Klouby** Teoretické vědy

VSAN0131p - Anatomie I - přednáška | VSAN0131s - Anatomie I - seminář přednáška (6 hod.), seminář (4 hod.), samostudium (8 hod.) anatomie, klouby, klouby - rozsah pohybu

## **Bones** Kosti <sup>O</sup> Tretické vědy 131p - Anatomie I - přednáška | VSAN0131s - Anatomie I - seminář 14 hod.), seminář (14 hod.), samostudium (20 hod.)

Teoretické vědy VSAN0232p - Anatomie II - přednáška | VSAN0232s - Anatomie II - seminář přednáška (2 hod.), samostudium (4 hod.) anatomie, kůže, nehty, prsy, vlasy, chlupy

### Lymfatický systém ·

Teoretické vědy VSAN0232p - Anatomie II - přednáška | VSAN0232s - Anatomie II - seminář přednáška (1 hod.), seminář (2 hod.), samostudium (4 hod.) anatomie, lymfatické cévy, lymfatický systém

### Mužský pohlavní systém ·

Teoretické vědy VSAN0232p - Anatomie II - přednáška | VSAN0232s - Anatomie II - seminář přednáška (2 hod.), seminář (2 hod.), samostudium (4 hod.) anatomie, muž, urogenitální systém

 $\left\langle \left| \begin{array}{c} 1 \\ 1 \end{array} \right| \left| \begin{array}{c} 2 \\ 3 \end{array} \right| \right\rangle$ 

1 Portál LF MU iS Informační systém MU ///////// Intranet MU [X] Webmail

**O** Technická podpora

 $\Box$   $\Box$   $\Box$   $\Box$ 

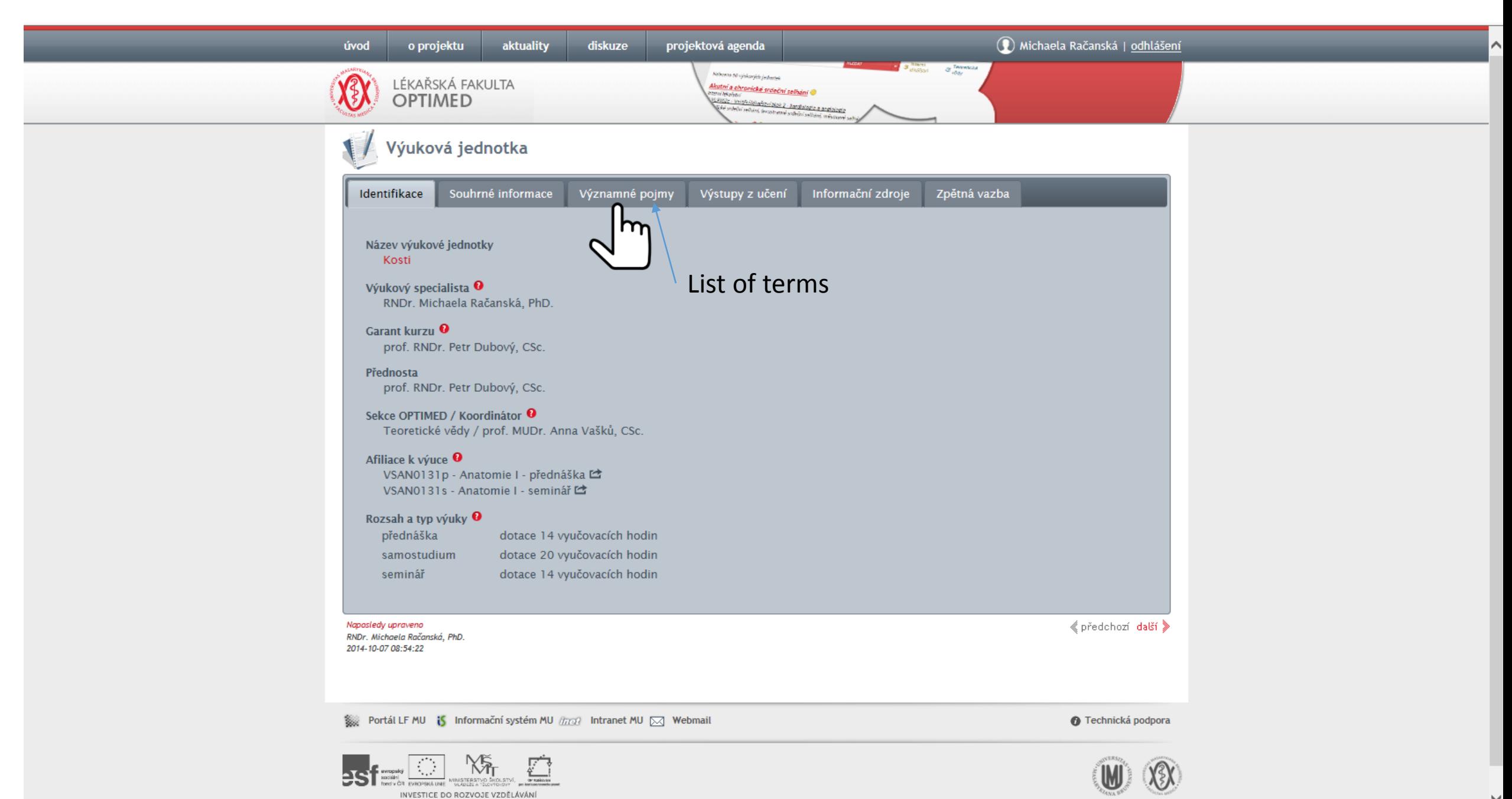

© 7. 10. 2014 | Portál OPTIMED [2.0] | Lékařská fakulta Masarykovy univerzity

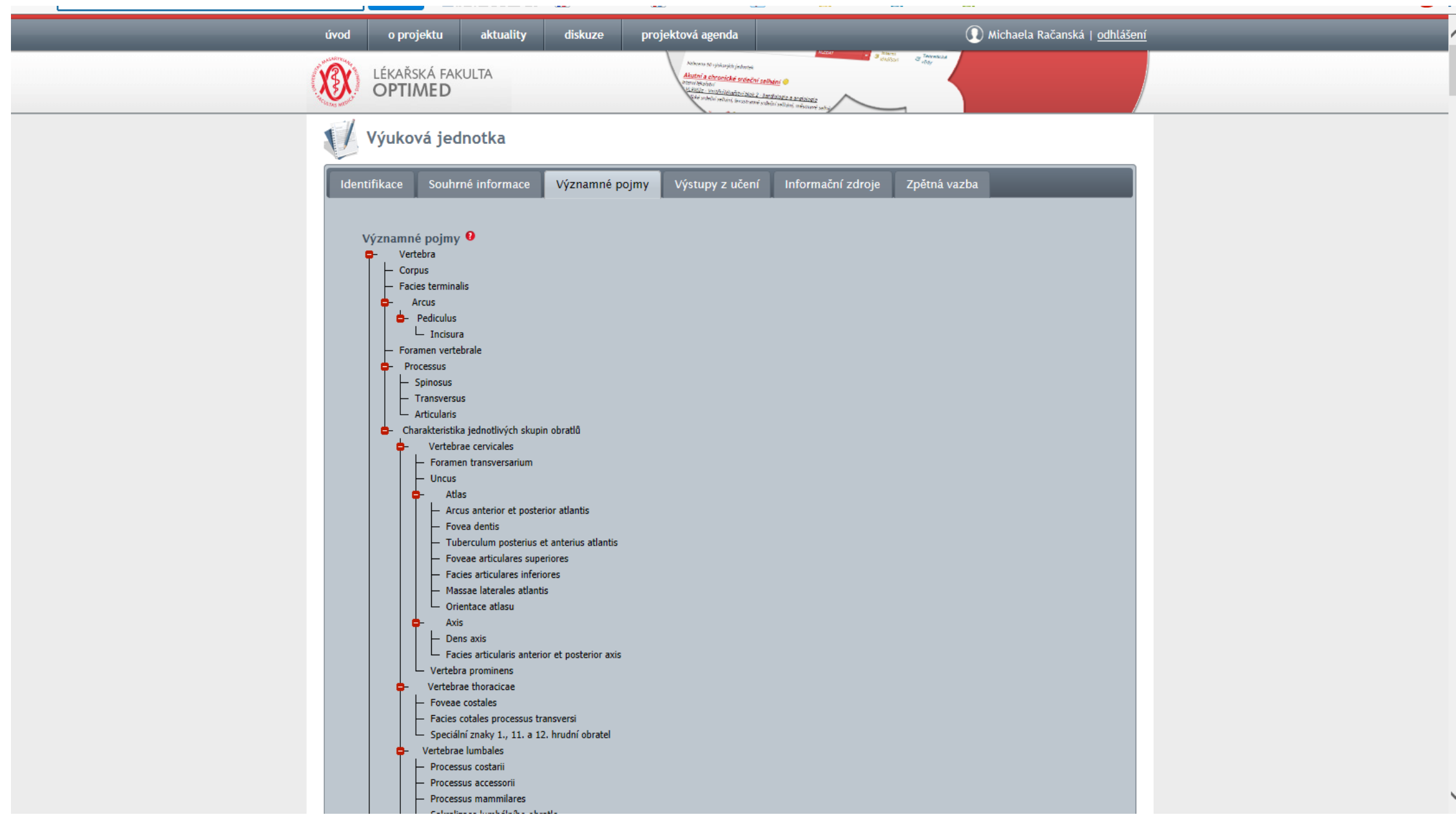

# Good luck in your study !!!